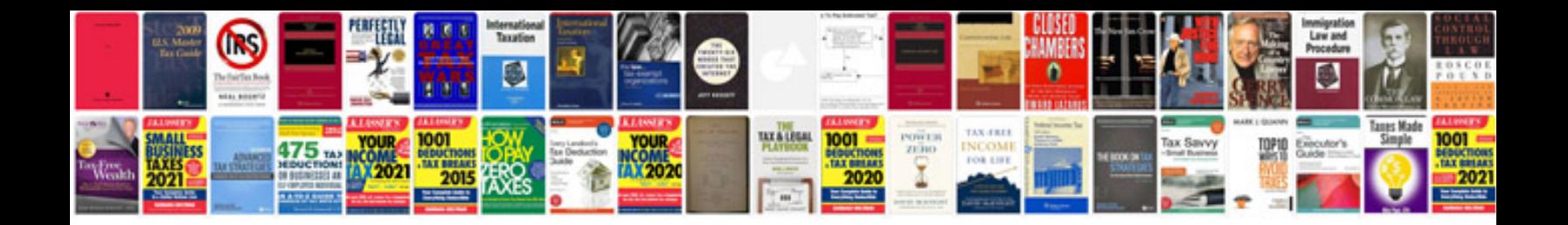

**How to save a file to excel format**

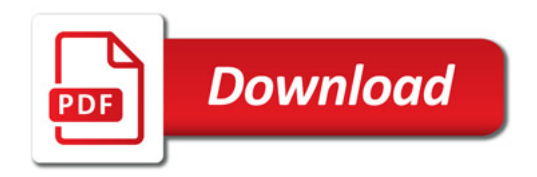

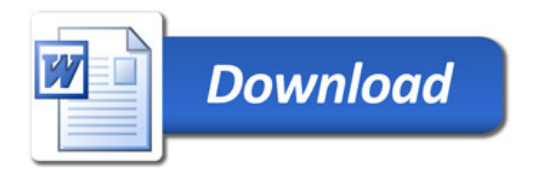